## **Pianificazione Riunioni**

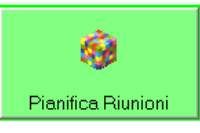

Tra le operazioni più laboriose e meticolose, vi è sicuramente la predisposizione dei calendari delle riunioni, in particolare dei Consigli di Classe, Scrutini, Riunioni di Dipartimento, ecc …

Nella programmazione degli eventi occorrerà **controllare** e tenere conto di svariate condizioni, tra le quali: concomitanza di riunioni in altre scuole, sovrapposizione di riunioni per lo stesso docente, assenza docenti, impegni ricevimento settimanale, ecc … Simpliciter offre un valido aiuto per la stesura rapida e precisa dei calendari controllando automaticamente e in pochi minuti molteplici condizioni.

- a) nella finestra "*Organizza Abbinamento Classi per Riunioni*", fare Clic sul pulsante
- b) nella finestra "*Ricerca automatica abbinamento classi per riunioni*", fare Clic sul

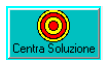

- pulsante oppure su
- c) Successivamente sarà possibile tentare di Ottimizzare la Soluzione trovata
- d) Compilare automaticamente date e orari delle riunioni
- e) Salvare la soluzione trovata assegnando un'Etichetta

 $\triangle$  In questa finestra è anche possibile fare Clic sulle singole righe, della soluzione selezionata, per apportare personalizzazioni/modifiche alle classi, coordinatori, verbalizzatori, date e

f) Chiudere e ritornare alla finestra "*Organizza Abbinamento Classi per Riunioni*" selezionare la soluzione salvata per esportarla su foglio elettronico EXCEL

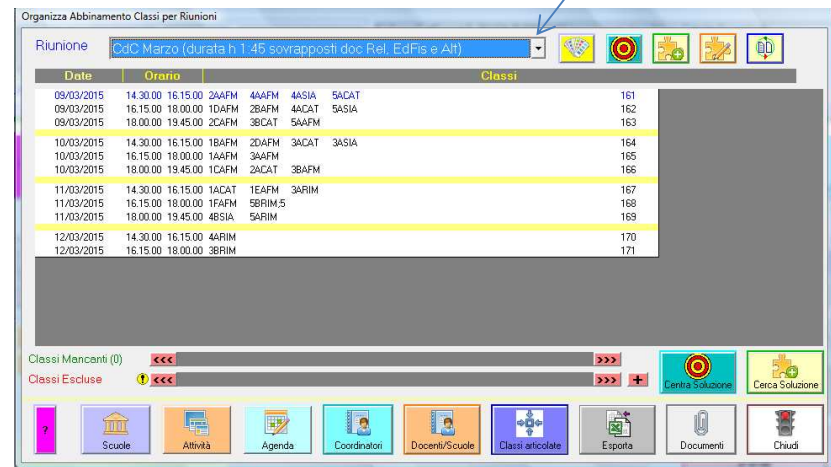

orari.